# Seletor de Velocidades Notas de aula: www.fap.if.usp.br/~hbarbosa LabFlex: www.dfn.if.usp.br/curso/LabFlex

Profa. Eloisa Szanto eloisa@dfn.if.usp.br Ramal: 7111 **Pelletron** 

Prof. Henrique Barbosa hbarbosa@if.usp.br Ramal: 6647 Basílio, sala 100

Física Exp. 3 Aula 5, Experiência 2 Modelo E e resolução do seletor

Prof. Nelson Carlin nelson.carlin@dfn.if.usp.br Ramal: 6820 Pelletron

Prof. Paulo Artaxo artaxo@if.usp.br Ramal: 7016 Basilio, sala 101

## Exp. 2 – Seletor de Velocidades

#### PROGRAMAÇÃO

- Semana 1
	- Movimento em campo elétrico
- Semana 2
	- Movimento em campo magnético
- Semana 3
	- Simular o campo elétrico e mapear o campo magnético
- Semana 4
	- Modelo para B e calibração do seletor
- Semana 5
	- Modelo para E e resolução do seletor de velocidades

# 1. Modelo Teórico para o campo elétrico no Seletor

## Seletor de velocidades - REAL

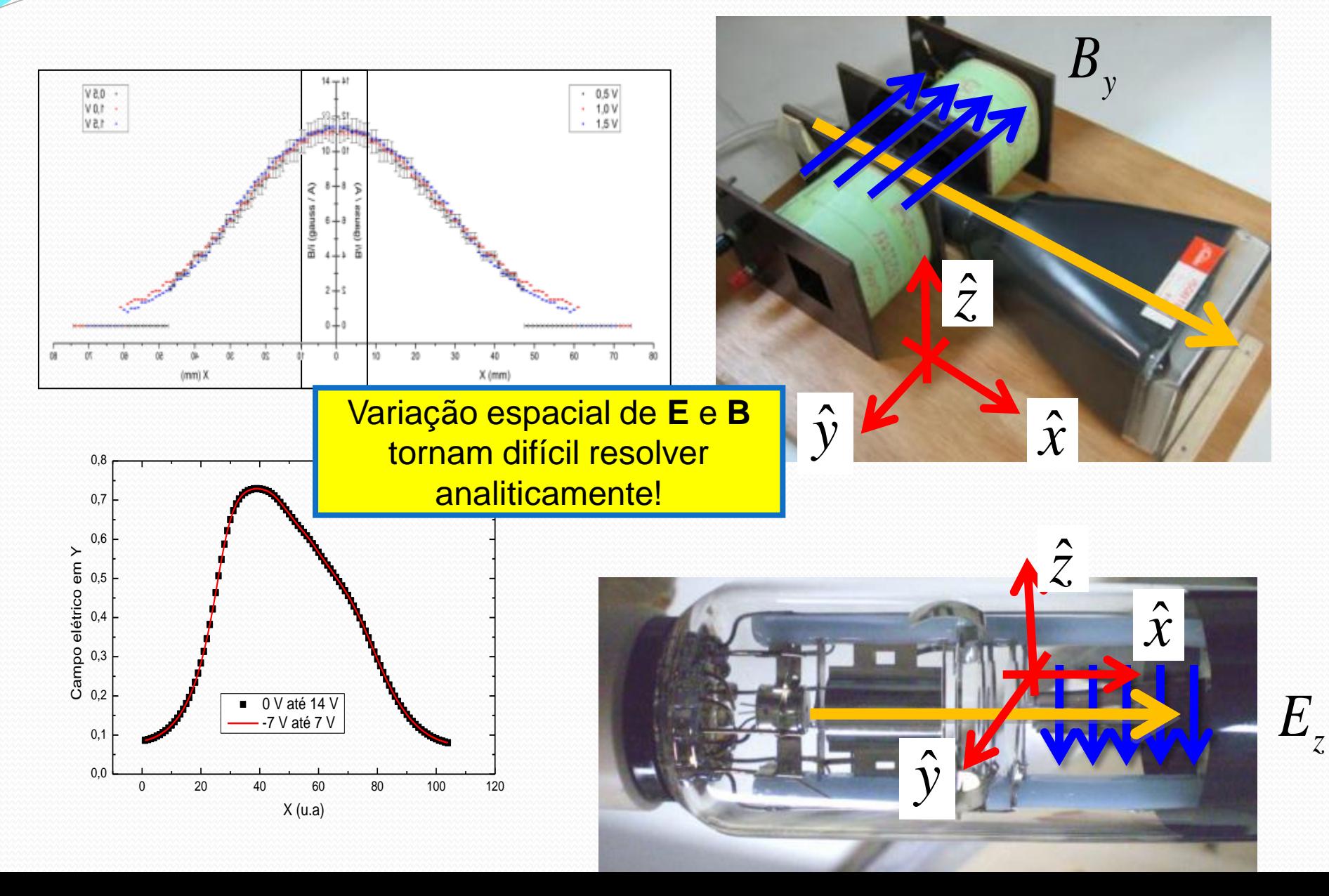

# Seletor de velocidades - IDEAL

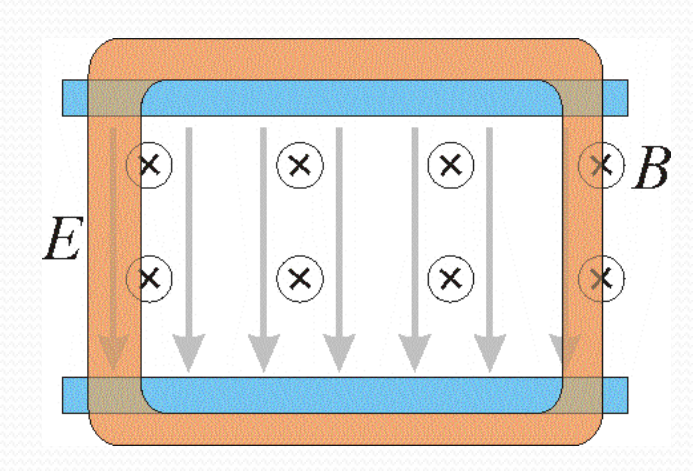

$$
E_z, B_y
$$
\n
$$
E_z, B_y
$$
\n
$$
E_z, B_z
$$
\n
$$
E_z
$$
\n
$$
E_z
$$
\n
$$
E_z
$$
\n
$$
E_z
$$
\n
$$
E_z
$$
\n
$$
E_z
$$
\n
$$
E_z
$$
\n
$$
E_z
$$
\n
$$
E_z
$$
\n
$$
E_z
$$
\n
$$
E_z
$$
\n
$$
E_z
$$
\n
$$
E_z
$$
\n
$$
E_z
$$
\n
$$
E_z
$$
\n
$$
E_z
$$
\n
$$
E_z
$$
\n
$$
E_z
$$
\n
$$
E_z
$$
\n
$$
E_z
$$
\n
$$
E_z
$$
\n
$$
E_z
$$
\n
$$
E_z
$$
\n
$$
E_z
$$
\n
$$
E_z
$$
\n
$$
E_z
$$
\n
$$
E_z
$$
\n
$$
E_z
$$
\n
$$
E_z
$$
\n
$$
E_z
$$
\n
$$
E_z
$$
\n
$$
E_z
$$
\n
$$
E_z
$$
\n
$$
E_z
$$
\n
$$
E_z
$$
\n
$$
E_z
$$
\n
$$
E_z
$$
\n
$$
E_z
$$
\n
$$
E_z
$$
\n
$$
E_z
$$
\n
$$
E_z
$$
\n
$$
E_z
$$
\n
$$
E_z
$$
\n
$$
E_z
$$
\n
$$
E_z
$$
\n
$$
E_z
$$
\n
$$
E_z
$$
\n
$$
E_z
$$
\n
$$
E_z
$$
\n
$$
E_z
$$
\n
$$
E_z
$$
\n
$$
E_z
$$
\n
$$
E_z
$$
\n
$$
E_z
$$
\n
$$
E_z
$$
\n
$$
E_z
$$
\n
$$
E_z
$$
\n
$$
E_z
$$
\n
$$
E_z
$$
\n
$$
E_z
$$
\n

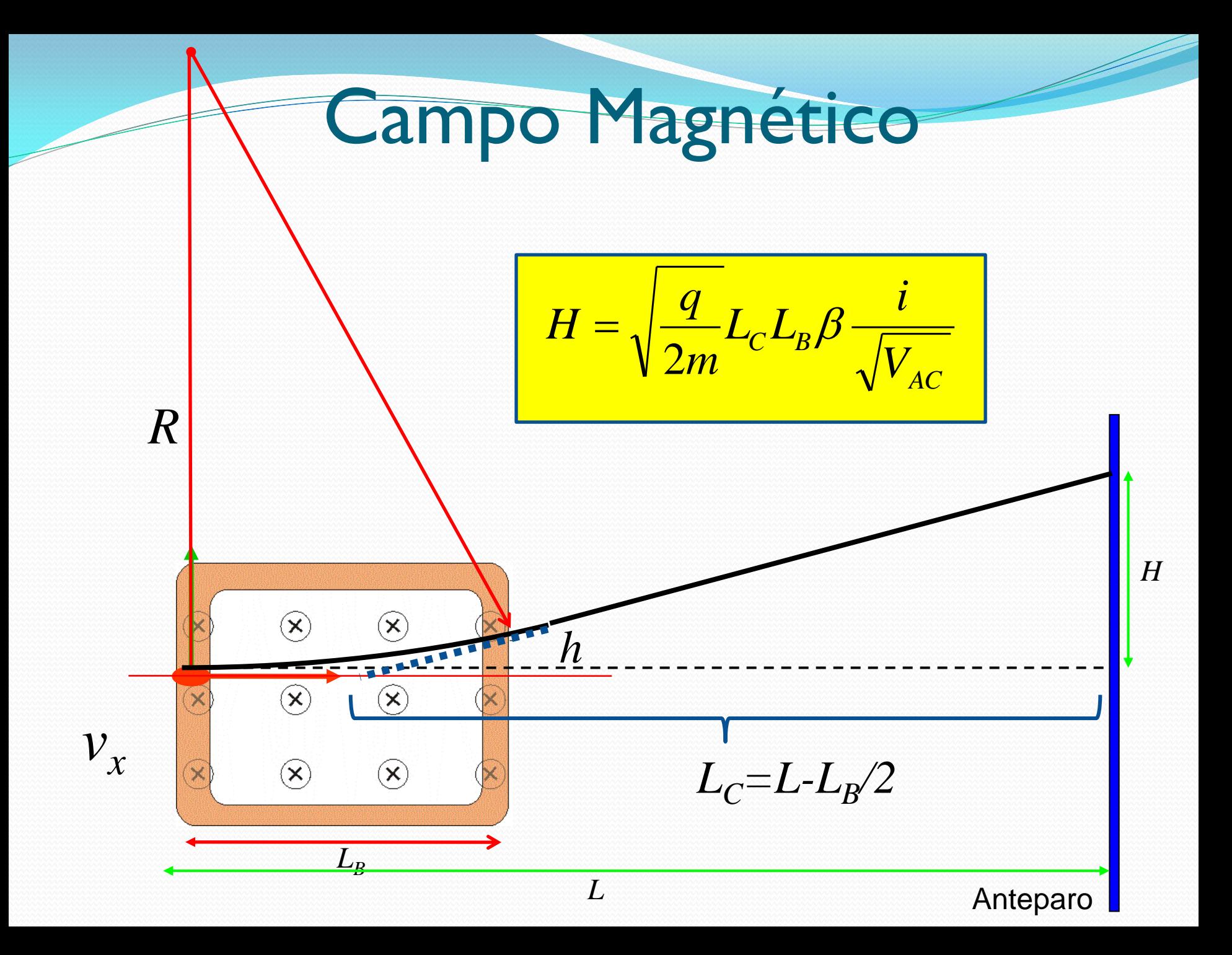

# Campo Elétrico

 Sistema de placas paralelas ideais, com um anteparo a uma distância **Dps**. Qual a deflexão (**h**) do feixe por estas placas?

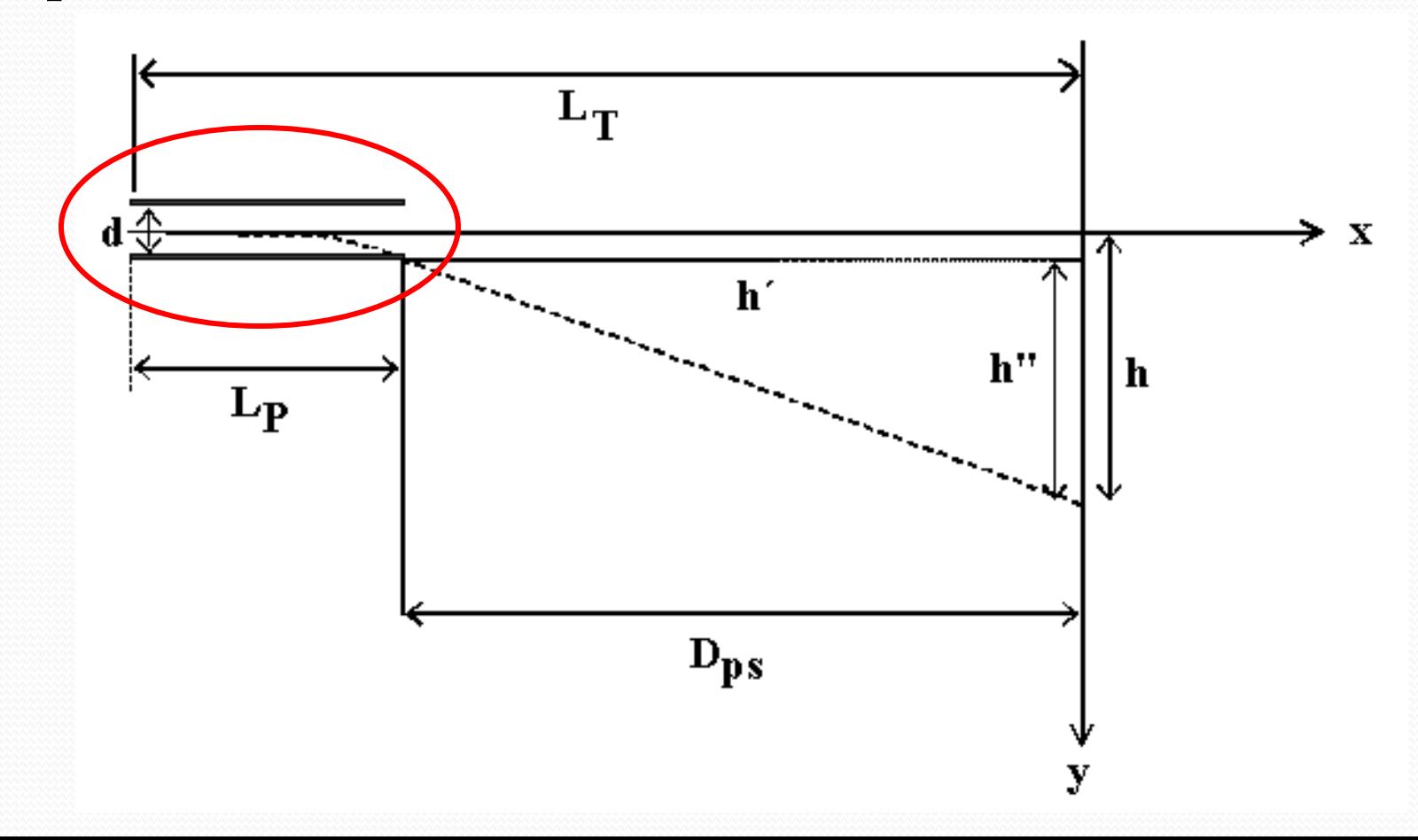

Movimento uniforme em x

$$
t = \frac{L_P}{v_{0x}}
$$

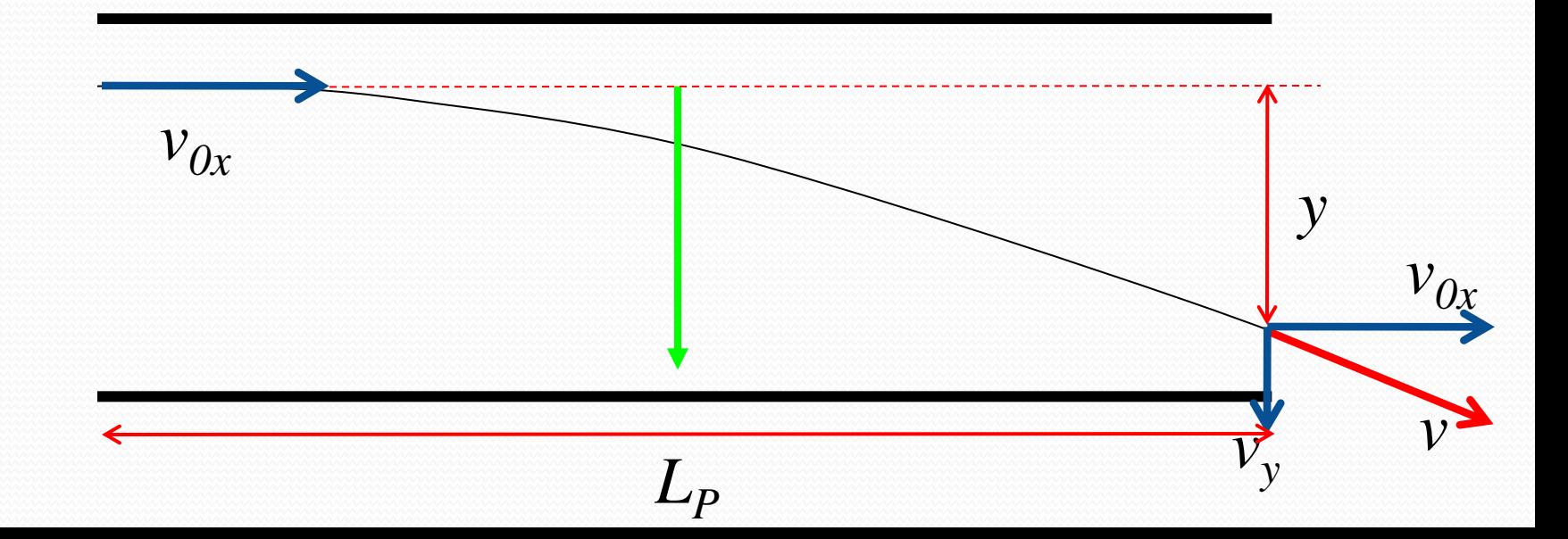

Movimento uniformemente variado em y

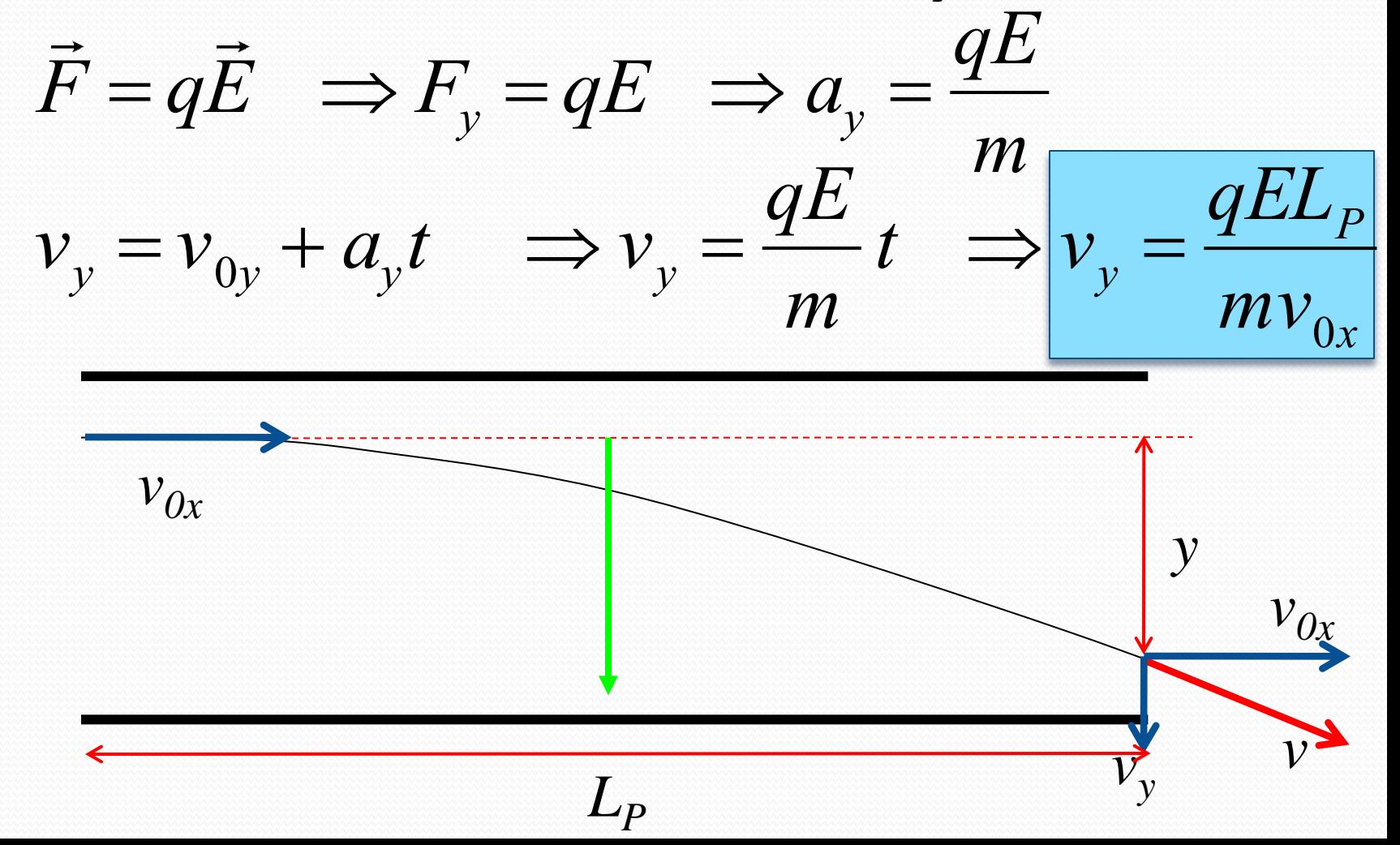

Movimento uniformemente variado em y

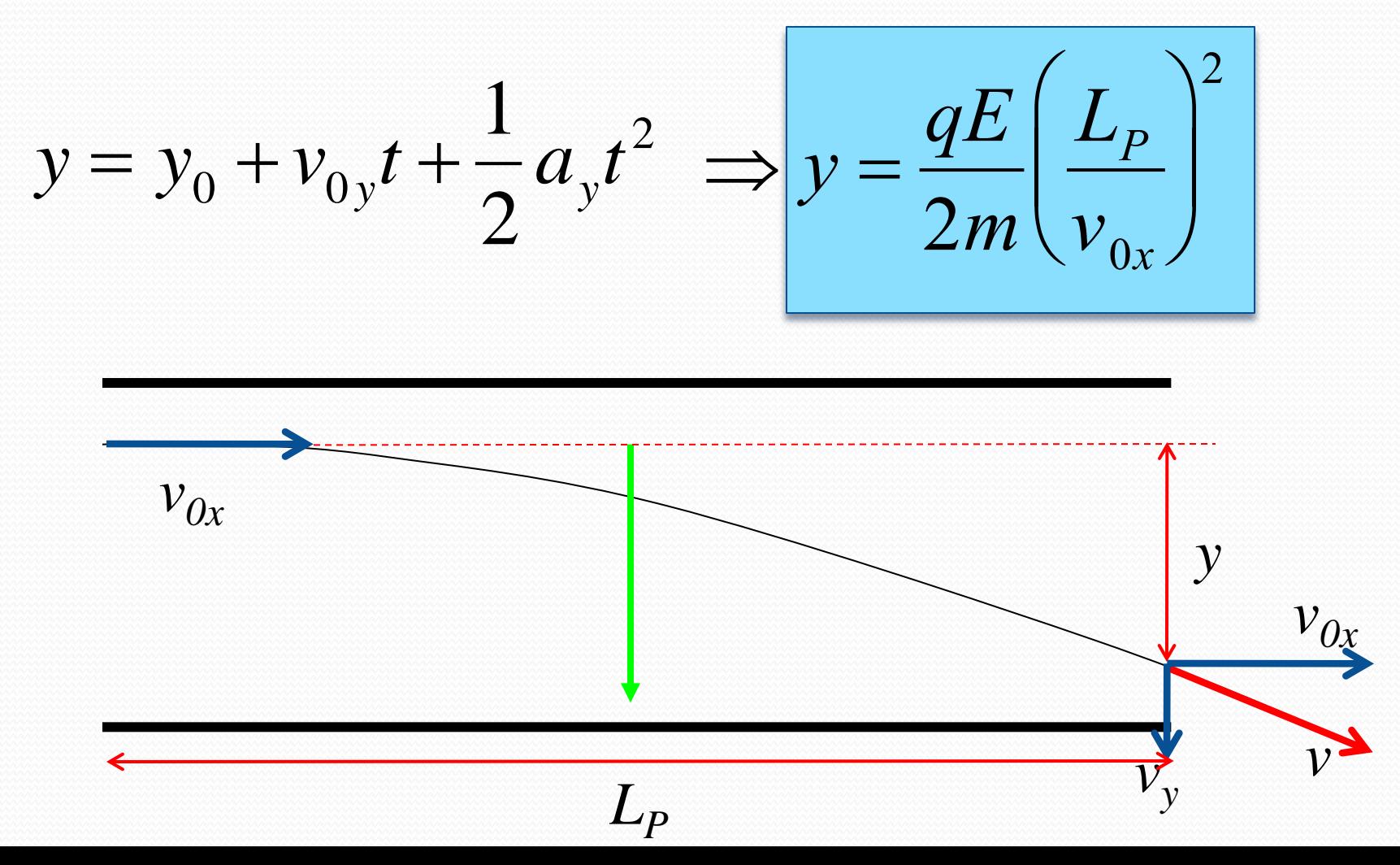

Após as placas voltamos a ter movimento uniforme

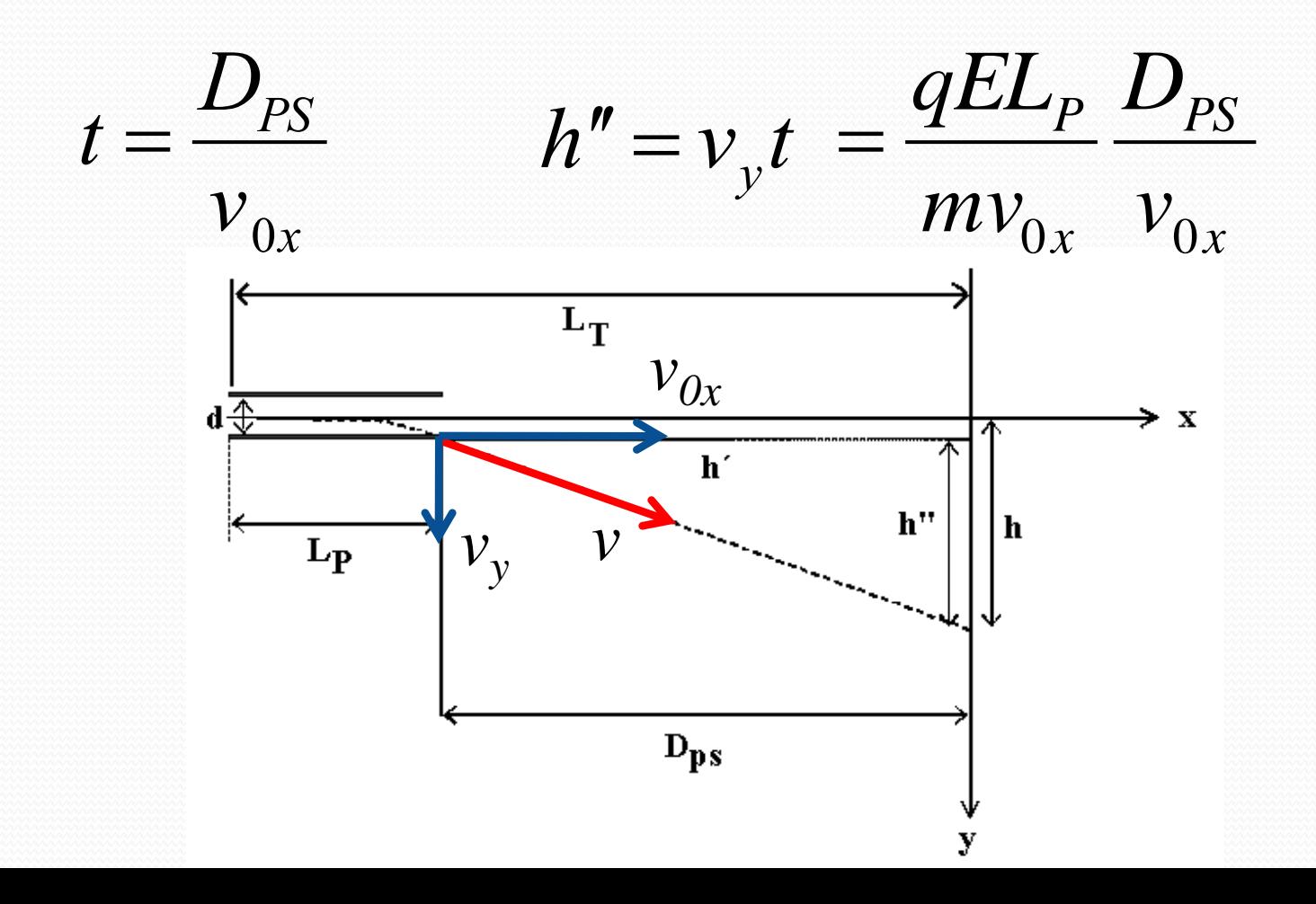

O deslocamento total é a soma dos dois deslocamentos

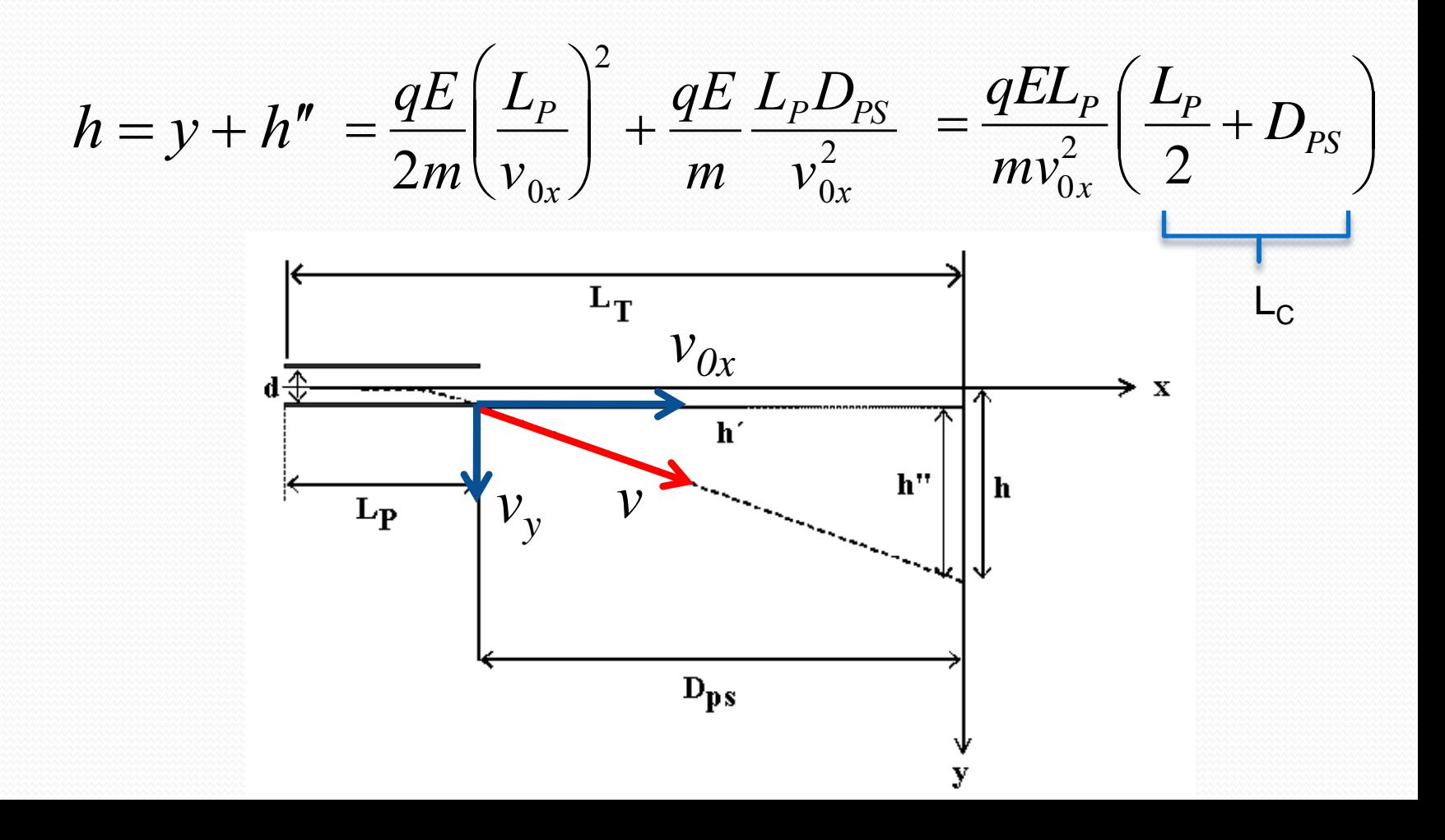

O deslocamento total é a soma dos dois deslocamentos

$$
h = \frac{qEL_{P}}{mv_{0x}^{2}} L_{C}
$$
  $L_{C} = \left(\frac{L_{P}}{2} + D_{PS}\right)$  Distância do  
2

Ou seja:

 $h = A$ *E*  $v_{0x}^2$ 

h é proporcional ao campo elétrico e inversamente proporcional ao quadrado da velocidade

Em um capacitor ideal, o campo vale:

 $h = A$ 

*E*

 $v_{0x}^2$ 

 $|E| = V<sub>P</sub>/d$ 

 $= A' \frac{V_P}{V}$ 

 $V$ <sup>*AC*</sup>

 A velocidade do elétron depende da tensão de aceleração através de:

$$
K_{\rm cin} = qV_{\rm AC} \quad \Rightarrow \frac{1}{2}mv_{0x}^2 = qV_{\rm AC}
$$

Ou seja:

h é proporcional à tensão entre as placas e inversamente proporcional à tensão de aceleração dos elétrons

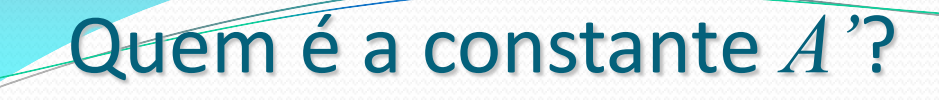

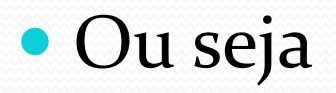

$$
A' = \frac{L_P}{2d} L_C
$$

 $\mathbf{d}_{\text{eff}}$ 

 $\mathsf{L}_{\mathsf{P}}$ 

 $-P$ eff

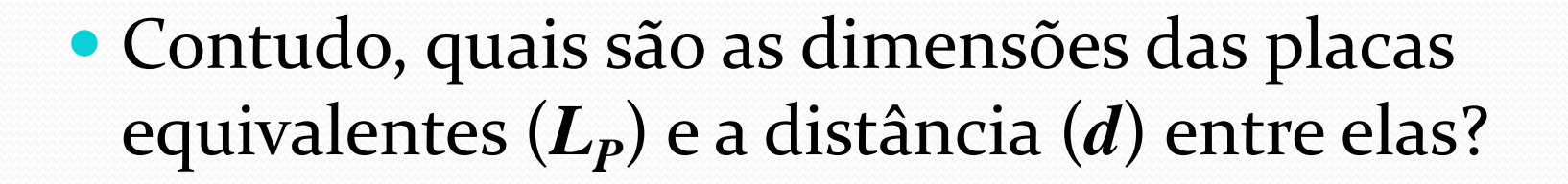

 Tenho duas variáveis e apenas uma medida. Como eu resolvo esta ambigüidade?

#### Quem é  $L_p$  e *d*?

 Vamos lembrar alguns conceitos sobre movimento, em especial impulso de uma força

$$
\vec{I} = \Delta \vec{p} = \int_{0}^{t} \vec{F}(t) dt
$$

 No nosso caso ideal, a força é constante com módulo dado por *qE*. Nesta situação:

$$
\vec{I} = \int_{0}^{t} \vec{F}(t)dt = \int_{0}^{t} q\vec{E}dt = q\vec{E}t = q\vec{E}\frac{L_{P}}{v_{0x}}
$$

#### Quem é L<sub>*P*</sub> e d?

 Lembrando que o deslocamento na tela do TRC vale:

$$
h = \frac{qEL_P}{mv_{0x}^2}L_C
$$

 E sabendo que o impulso, na direção y, tem módulo *qEL<sup>P</sup> /v0x*, e sabendo que o momento inicial da partícula vale  $p = mv_{0x}$ , temos:

$$
h = \frac{\text{Impulso}}{p} L_c = \frac{\Delta p}{p} L_c
$$

#### Quem é  $L_p$  e d?

 Ou seja, o deslocamento está diretamente relacionado ao impulso fornecido pelo campo elétrico

$$
h = Cte \frac{\Delta p}{p}
$$

- Podemos utilizar esta informação para fazer uma escolha realista para o comprimento efetivo das placas.
	- Em que parte da trajetória se dá o impulso que altera o deslocamento da partícula?

#### Quem é  $L_p$  e *d*?

 No caso ideal temos que:

$$
\vec{I} = q\vec{E}t
$$

Como:

$$
v_{0x} = \frac{x}{t} \Longrightarrow t = \frac{x}{v_{0x}}
$$

*E*

*I*

• Temos:

$$
\vec{I} = \frac{q\vec{E}}{v_{0x}}x
$$

Ou seja, o impulso se dá na região que o campo atua mais intensamente

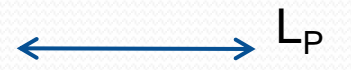

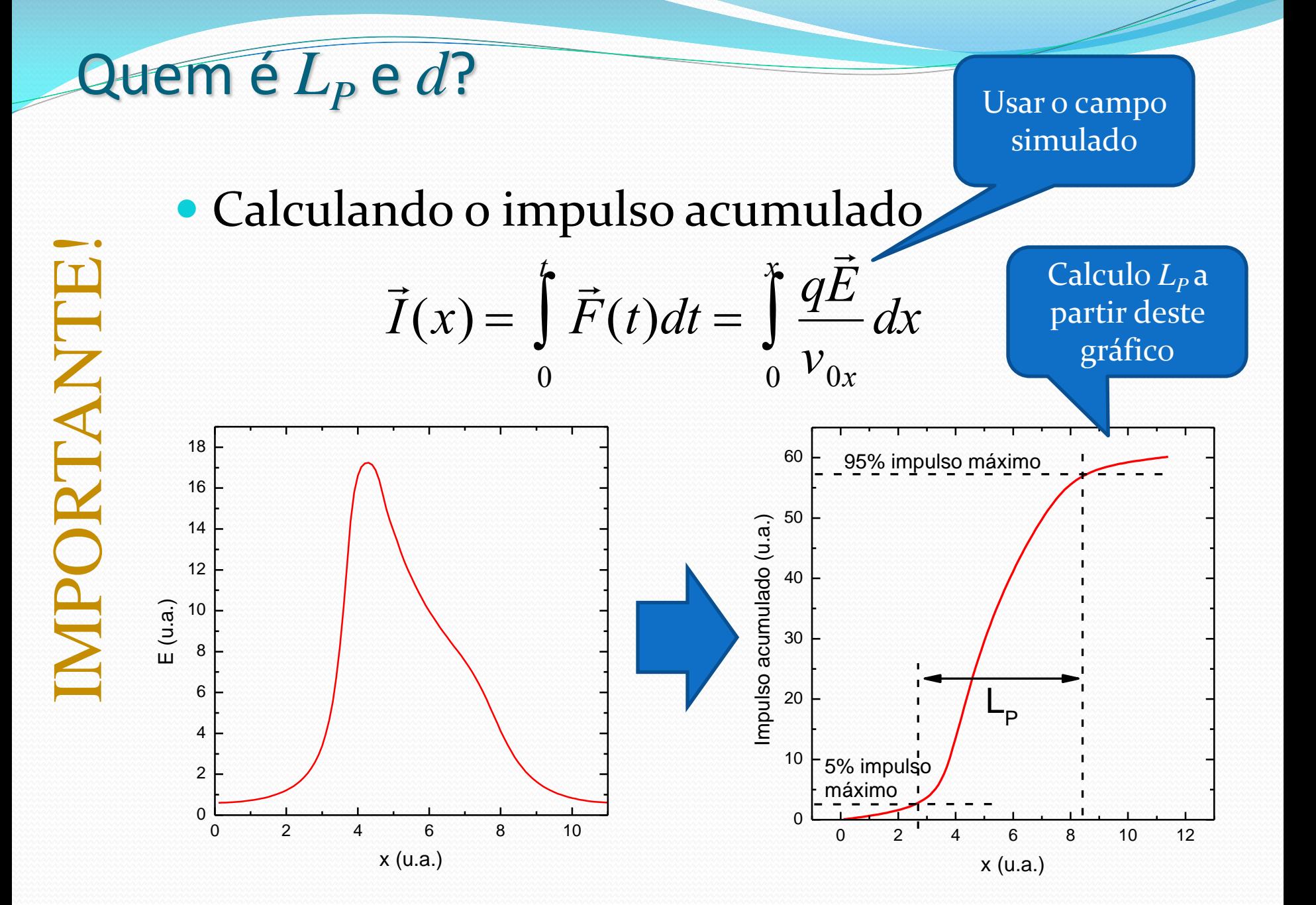

#### Para entregar – parte 1

- Da simulação do campo, fazer o gráfico de impulso acumulado em função do comprimento.
	- Determinar o comprimento efetivo das placas (*L<sup>P</sup>* )
		- Usar como limites 5% e 95% do impulso máximo acumulado como limites
		- Dica: use o Excel e faça a integral como a soma de pequenos retângulos
- Determinar a distância efetiva (*d*) entre as placas ideais de comprimento L<sub>P</sub> para que elas provoquem o mesmo impulso total
- Comparar esses parâmetros com as medidas equivalentes das placas do TRC e discutir.

# 2. Seleção de Velocidades

 Qual é a condição na qual a partícula não sofre desvio?

$$
m\frac{d}{dt}\vec{v} = q(v_xB - E)\hat{k} - qBv_z\hat{i}
$$

• Condição de força resultante nula:

 $v_{0x}B - E = 0$   $v_{0x}$ 

*vz* inicial é nula. Se não houver força em *Z* isto não muda

$$
\vec{F} = q(v_x B - E)\hat{k} - qBy_z \hat{i} = 0
$$

*B*

 elétrico e magnético o desvio 'e a velocidade da partícula <mark>r igual à razão entre campo</mark> sofrido é nulo

 $v_{0x}$ 

 $\left(\mathsf{x}\right)$ 

×

*vB > E*

*vB < E*

*E*

*B*

- Mas também podemos pensar em cada movimento separadamente
	- Já estudamos que a deflexão devido ao campo elétrico (apenas) vale:

$$
E
$$
  

$$
E
$$
  

$$
V_B \times E
$$
  

$$
V_{0x} = E
$$

*B*

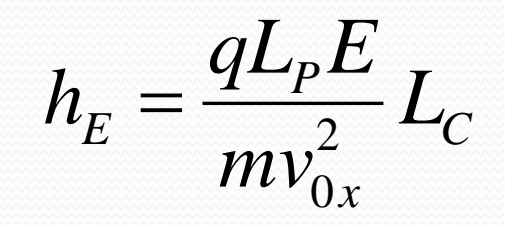

E a deflexão devido ao campo magnético vale:

$$
H_B \approx \frac{qL_bL_c}{mv_{0x}}B
$$

 Na situação que não há desvio da partícula, um movimento compensa o outro e assim: **Fig. 3**  $\mathbb{E}$   $\mathbb{E}$ 

$$
h_E = H_B
$$

Ou seja:

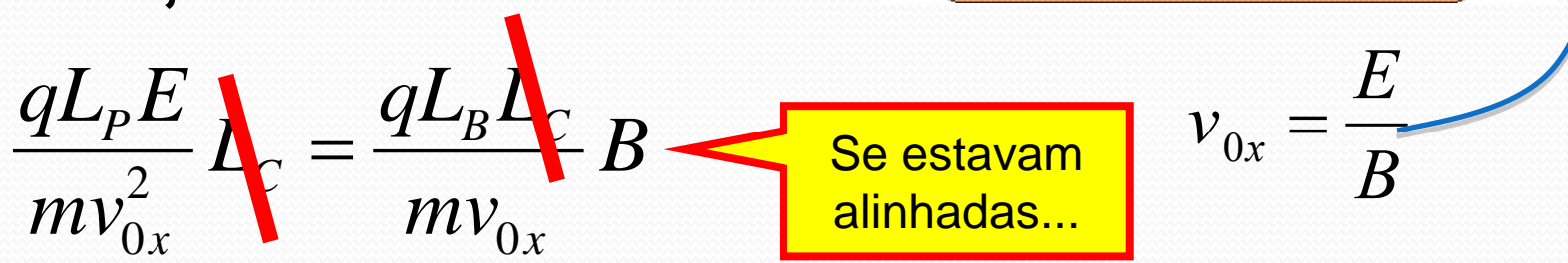

 $\Gamma$  $\overline{1}$ 

*vB < E*

 $\propto$ 

Assim:

$$
v_{0x} = \frac{L_P}{L_B} \frac{E}{B}
$$

 Mas na aula passada nos deduzimos, a partir de **F**e=**F**m, que:

$$
v_{0x} = \frac{E}{B} = \frac{1}{\beta d} \frac{V_P}{i}
$$

• Como é que agora temos??

$$
v_{0x} = \frac{L_P}{L_B} \frac{E}{B} = \frac{L_P/d V_P}{L_B \beta i}
$$

 Nossa falha na aula passada foi assumir que as forças estavam em equilíbrio. Isso não é possível pois L<sub>B</sub> (~8cm) e **L<sup>P</sup>** (~4cm) são diferentes!

#### Tarefas da Semana – Parte 2

 A partir da fórmula teórica para a seleção de velocidades deduzida por  $h_{E}$ =H<sub>B</sub>, ie equilíbrio dos impulsos,

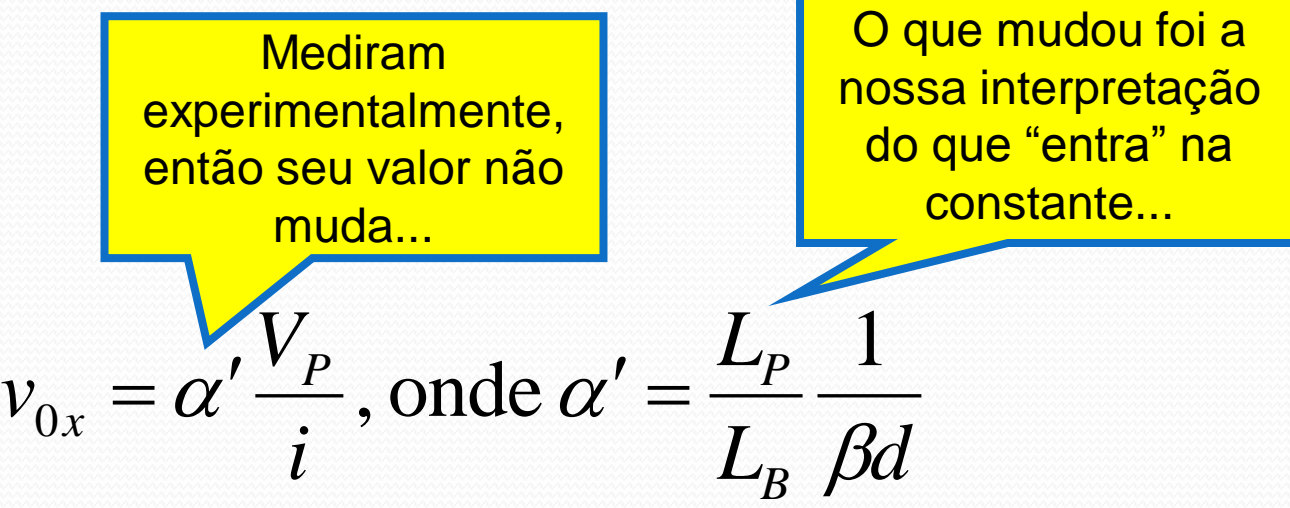

- Estimar o valor da constante de calibração e comparar com aquela obtida experimentalmente
- Comparar com as obtidas por seus colegas e comente o resultado

# 3. Resolução do Seletor

### Seletor de Velocidades

 Vimos que, conhecendo a constante **α** do seletor, para selecionarmos uma velocidade (partículas dessa velocidade passam sem desvio) precisamos apenas conhecer a razão **V<sup>P</sup> /i** correspondente:

$$
v_x = \alpha \frac{V_p}{i}
$$

**Porém há um número infinito de valores de**  $V_p$  **e <b>i** que dão a mesma razão **V<sup>P</sup> /i**.

Como escolher?

## Seletor de Velocidades

- Há uma limitação na tensão nas placas: a fonte vai até **30V**
- Há limitação na corrente nas bobinas em torno de **2,0 A** embora por uma questão de segurança a recomendação é que não se passe de **1,0A**.
- Mesmo com essas limitações há vários valores possíveis de **V<sup>P</sup>** e **i** com a mesma razão **V<sup>P</sup> /i**.
- **Posso escolher qualquer uma?**
- Há alguma diferença no funcionamento do seletor?

### Seletor de Velocidades

- Para investigar isso vamos precisar de outros parâmetros que caracterizem o instrumento
- Uma característica importante é a sensibilidade do aparelho, isto é, se ele foi construído para separar partículas carregadas pela sua velocidade, qual é a menor diferença em velocidade que ele consegue distinguir?

# Qual o melhor Vp/i?

#### Resultado do H04

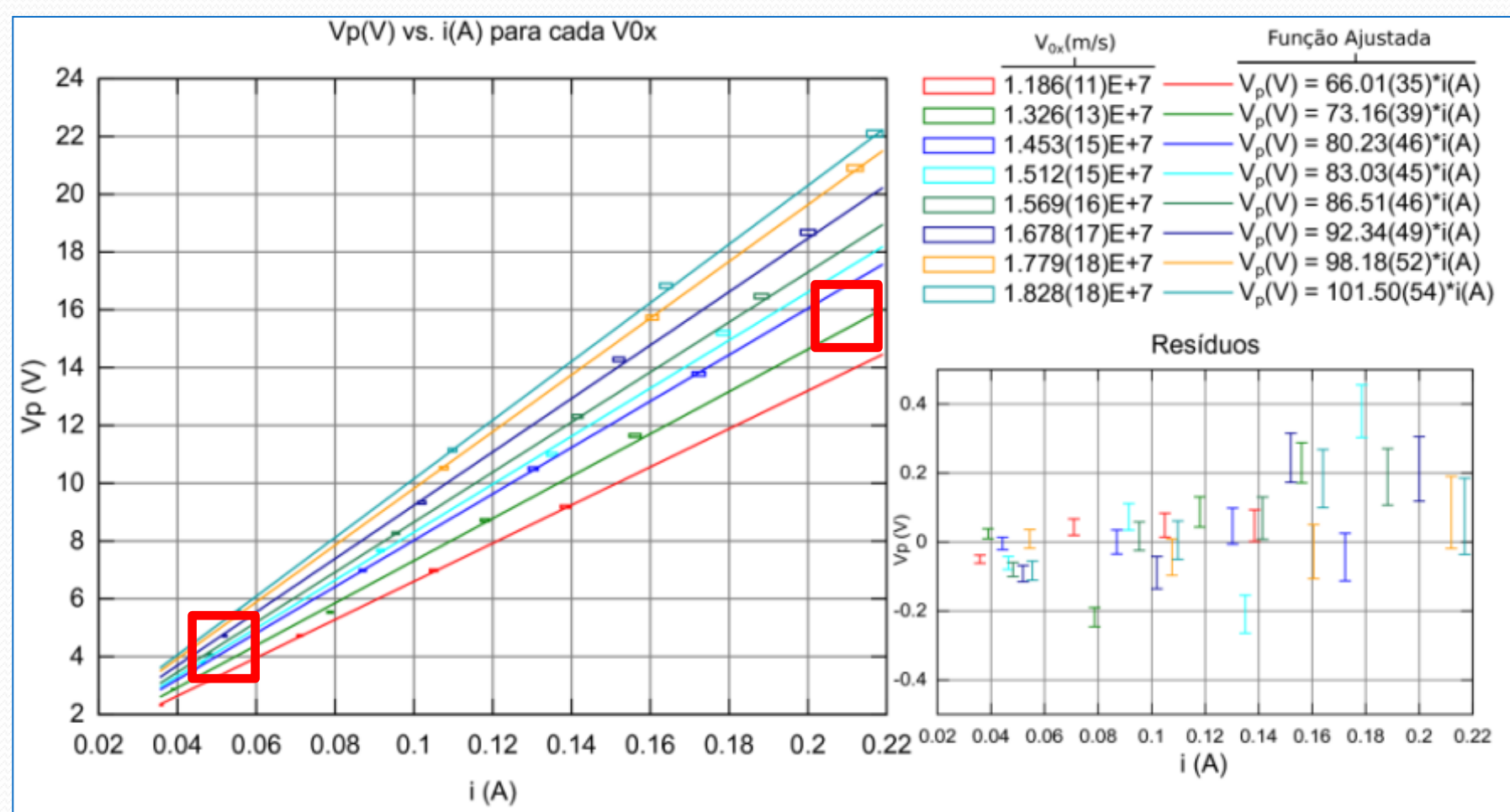

#### Resolução

- Quando se constrói um aparelho que funcione como um filtro ou seletor de qualquer coisa, a primeira pergunta que se faz é:
- Qual é a sensibilidade desse aparelho, ou seja, quão bem ele distingue aquilo que ele vai separar?
- Isso é medido por um parâmetro chamado resolução:
	- Se está separando massas:

$$
R=\frac{\Delta m}{m}
$$

- Se está separando por diâmetro:
- Se está separando por velocidade:

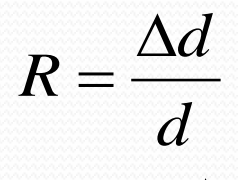

$$
R=\frac{\Delta v}{v}
$$

### **Exemplo**

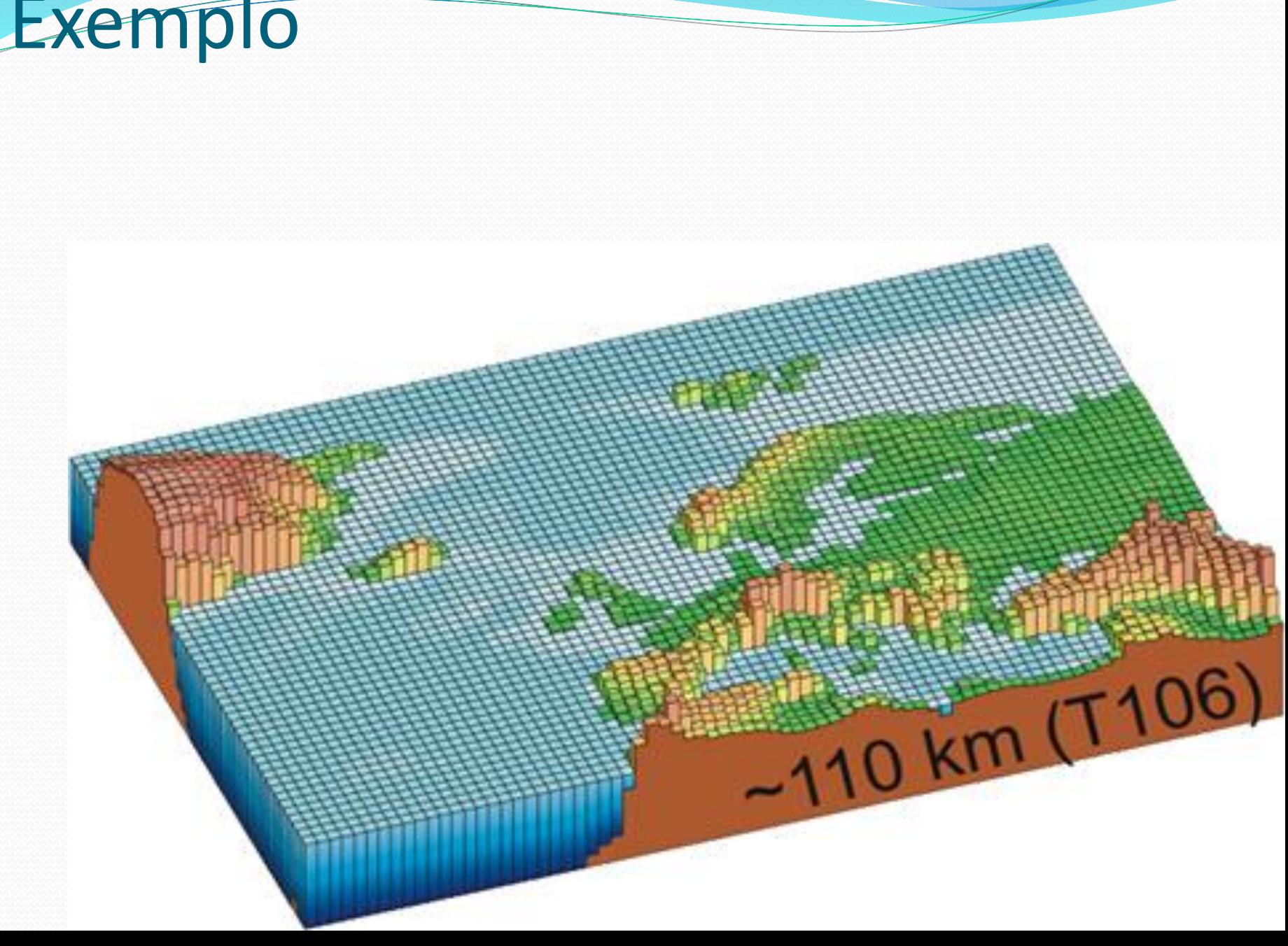

#### Resolução em velocidade

- Vamos imaginar que tenhamos um orifício de diâmetro **d** alinhado com o eixo do seletor.
	- ▶ Quando se ajusta uma razão **V<sub>P</sub>/i**, deve passar somente partículas com a velocidade escolhida pelo orifício
	- Mas existem outras partículas de velocidades muito próximas que vão sofrer pequenos deslocamentos
- Se o orifício tem um diâmetro de tamanho suficiente, passarão outras partículas por ele, cujas velocidades não foram selecionadas, mas que são tão próximas da selecionada que o instrumento não consegue distinguir

# Separação de massas por distâncias

Supor um canhão que atire bolas de massas diferentes seqüencialmente:

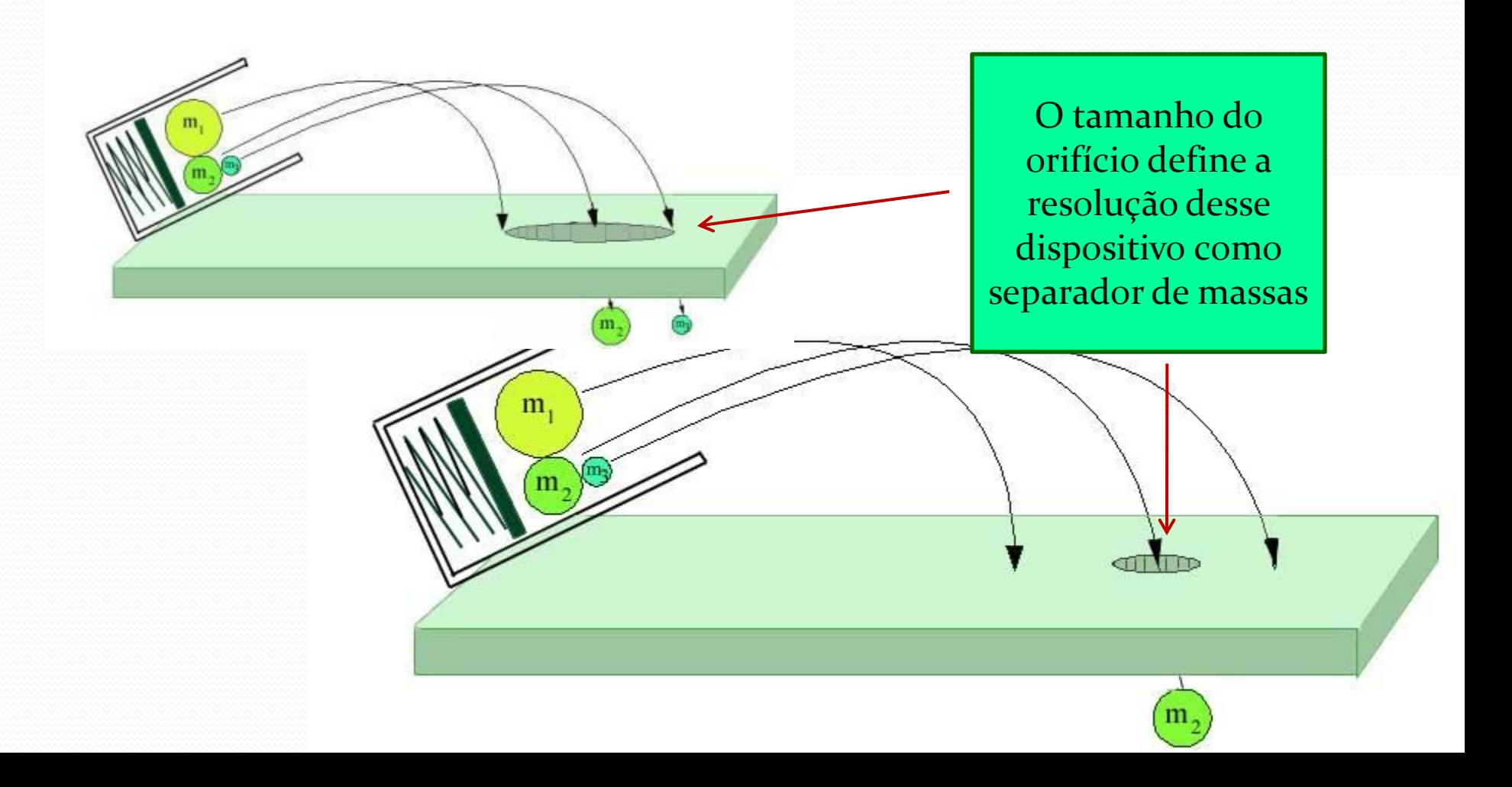

#### Resolução em velocidade

 Nesse caso, precisamos definir um parâmetro do seletor de velocidade que nos indique em que medida ele é um bom separador de velocidades: a resolução do aparelho que é definida como:

$$
R = \frac{\Delta v_x}{v_x}
$$

- Onde **v<sup>x</sup>** é a velocidade selecionada e **Δv<sup>x</sup>** é o intervalo de velocidades que passou pelo orifício, ou seja, que o instrumento não distingue da velocidade selecionada
- Como se determina **Δv<sup>x</sup>** ?

# Para medir Δν<sub>x</sub>:

Vamos fazer a seguinte medida:

- ▶ Ligamos o seletor, selecionamos uma velocidade, **,** através de **V/i**, para passar sem desvio
- Em seguida vamos variar a velocidade e medir o deslocamento do feixe na tela (na direção **z**)

Montar a tabela:

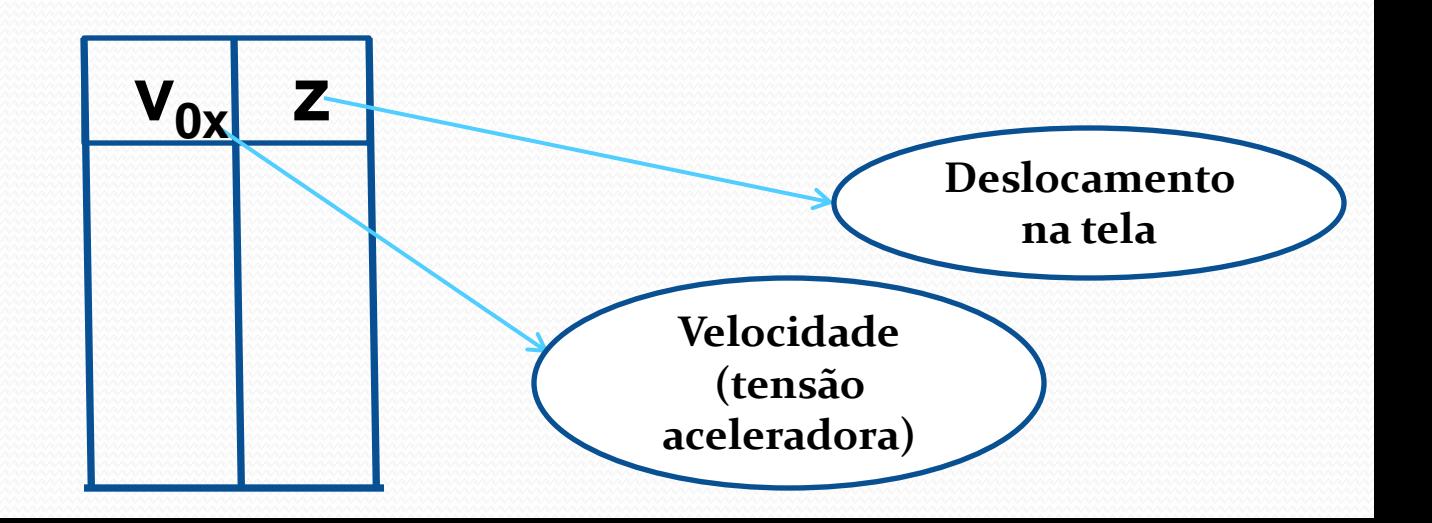

# Para medir Δν<sub>x</sub>:

▶ Com essa tabela fazemos o gráfico **z** x  $v_{0x}$ ;

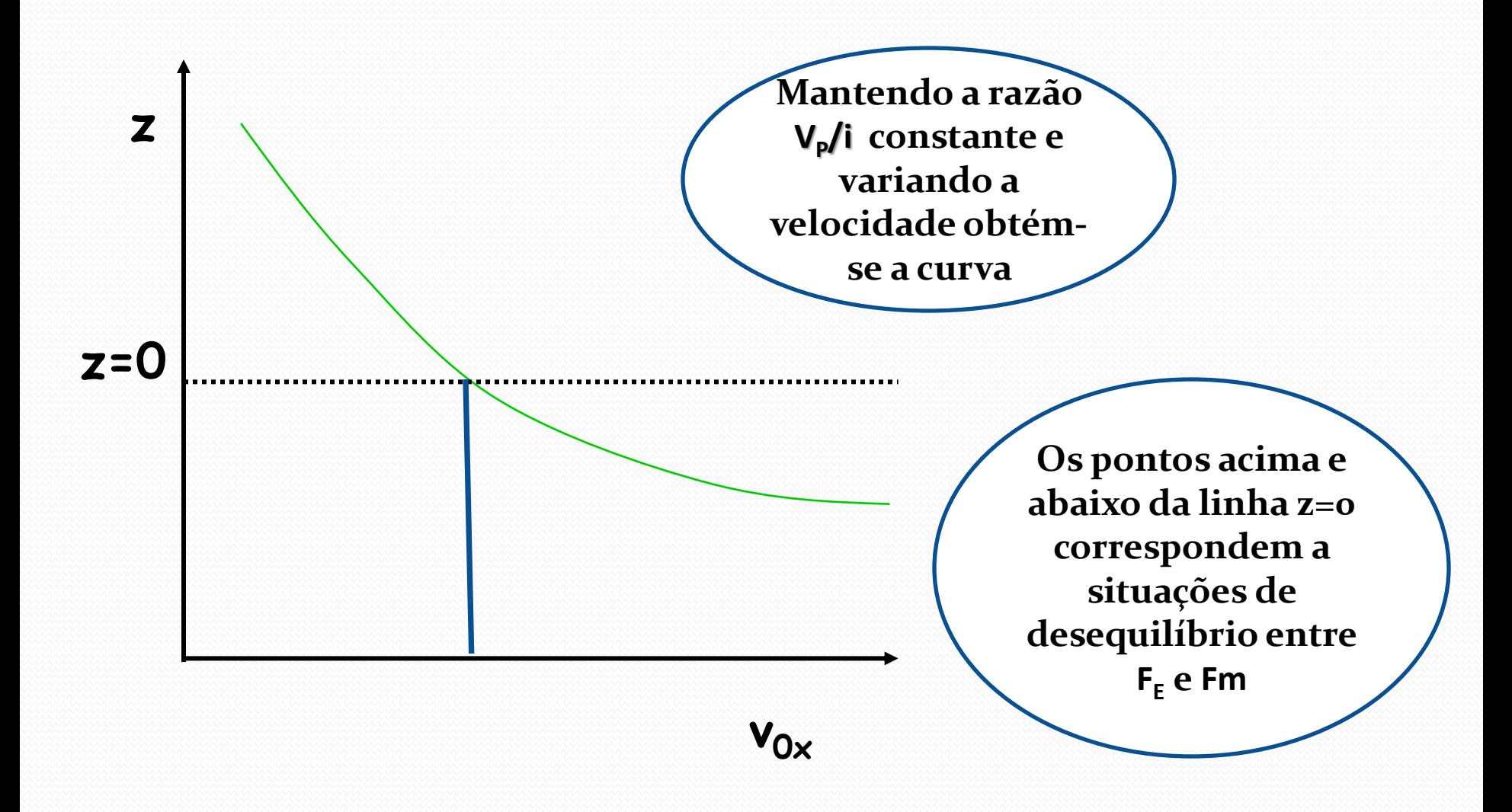

# **Medindo Δv<sup>x</sup> :**

Vamos fazer o mesmo gráfico, para a mesma razão **V<sup>P</sup> /i** obtidas a partir de valores diferentes de **V<sub>P</sub>** e **i** 

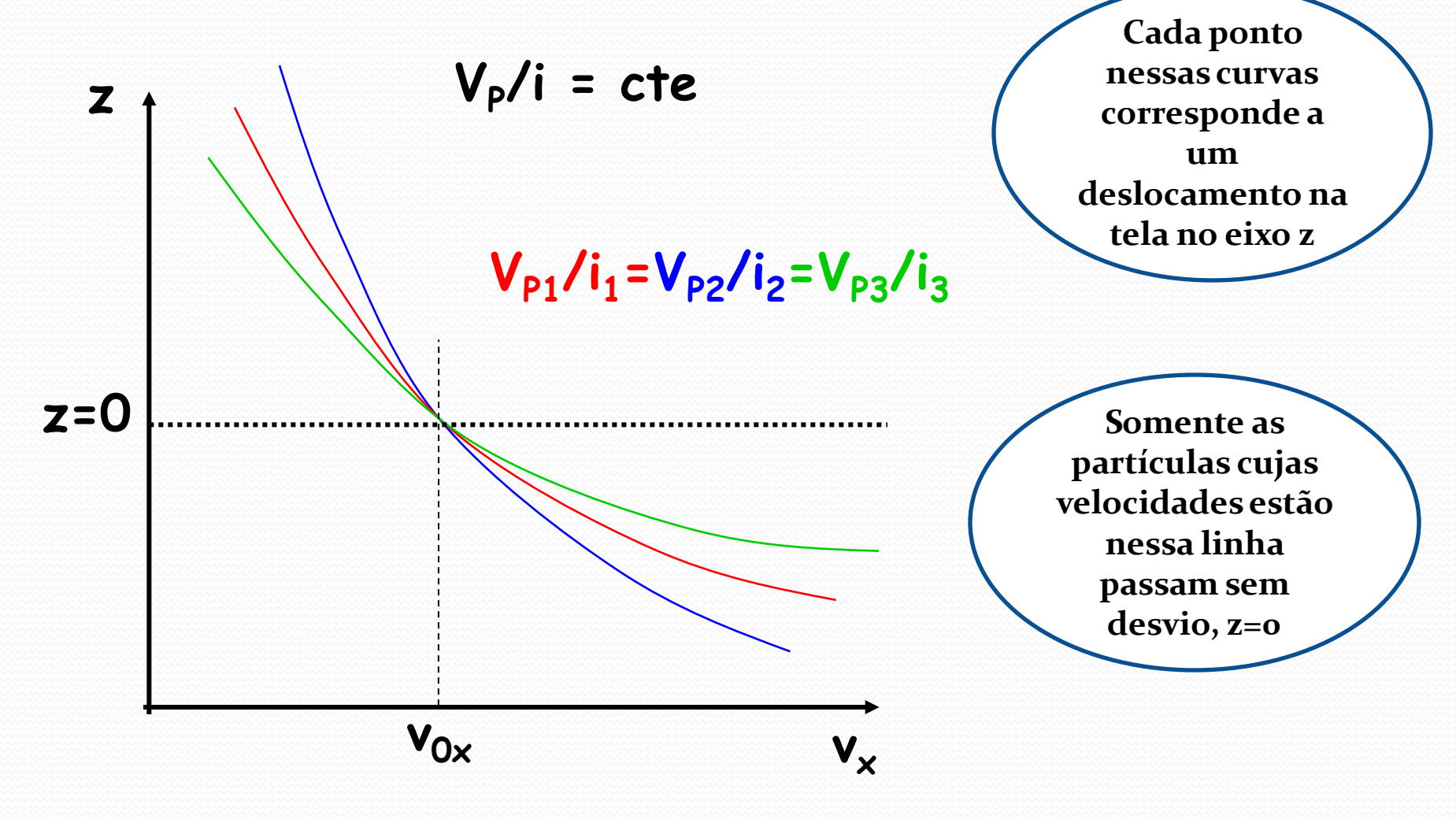

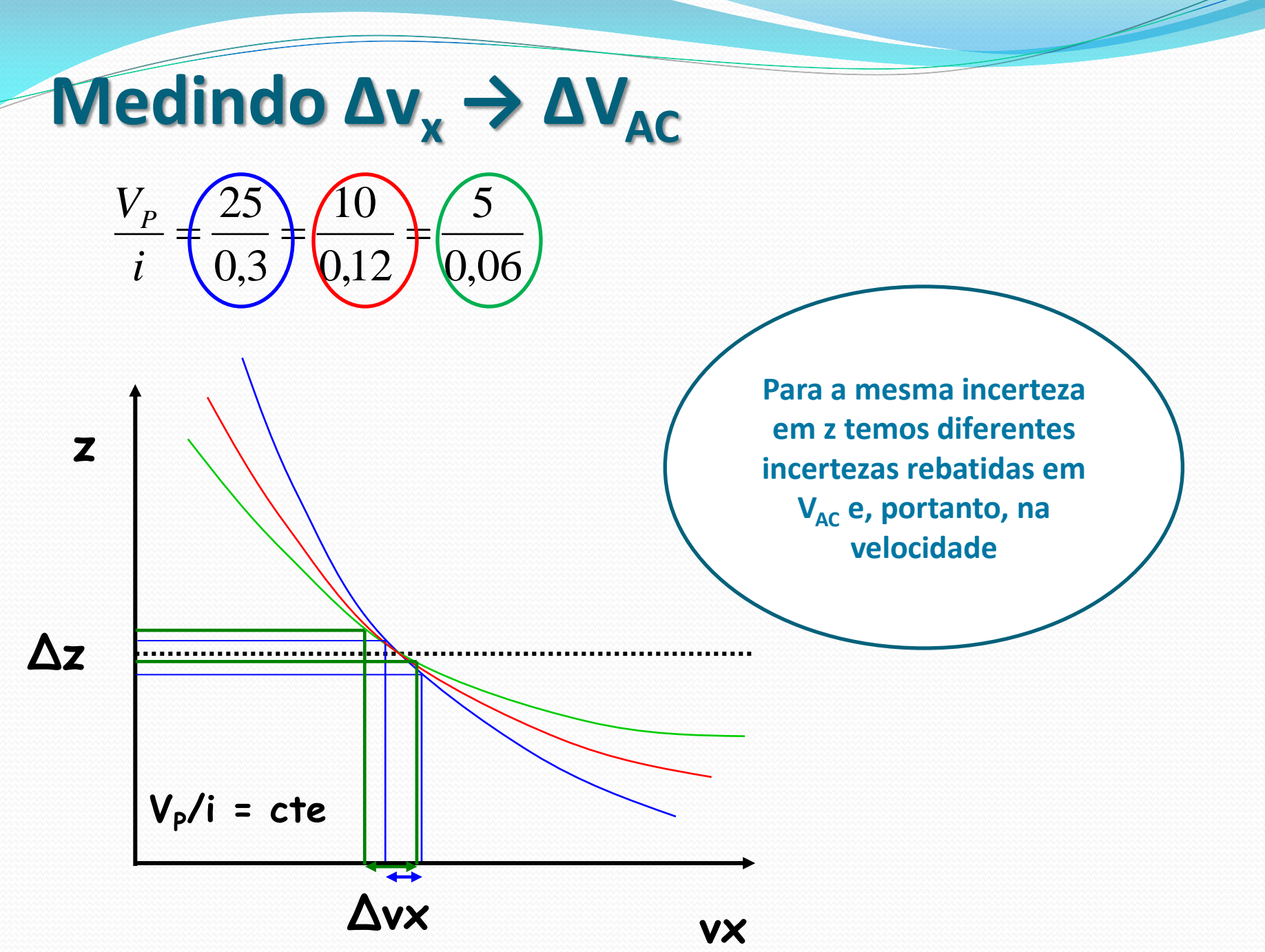

#### Cálculo da resolução

 Mesma razão **V<sup>P</sup> /i** mas diferentes valores de **V<sup>P</sup>** e de **i**  $\rightarrow$  mesma velocidade selecionada, mas....

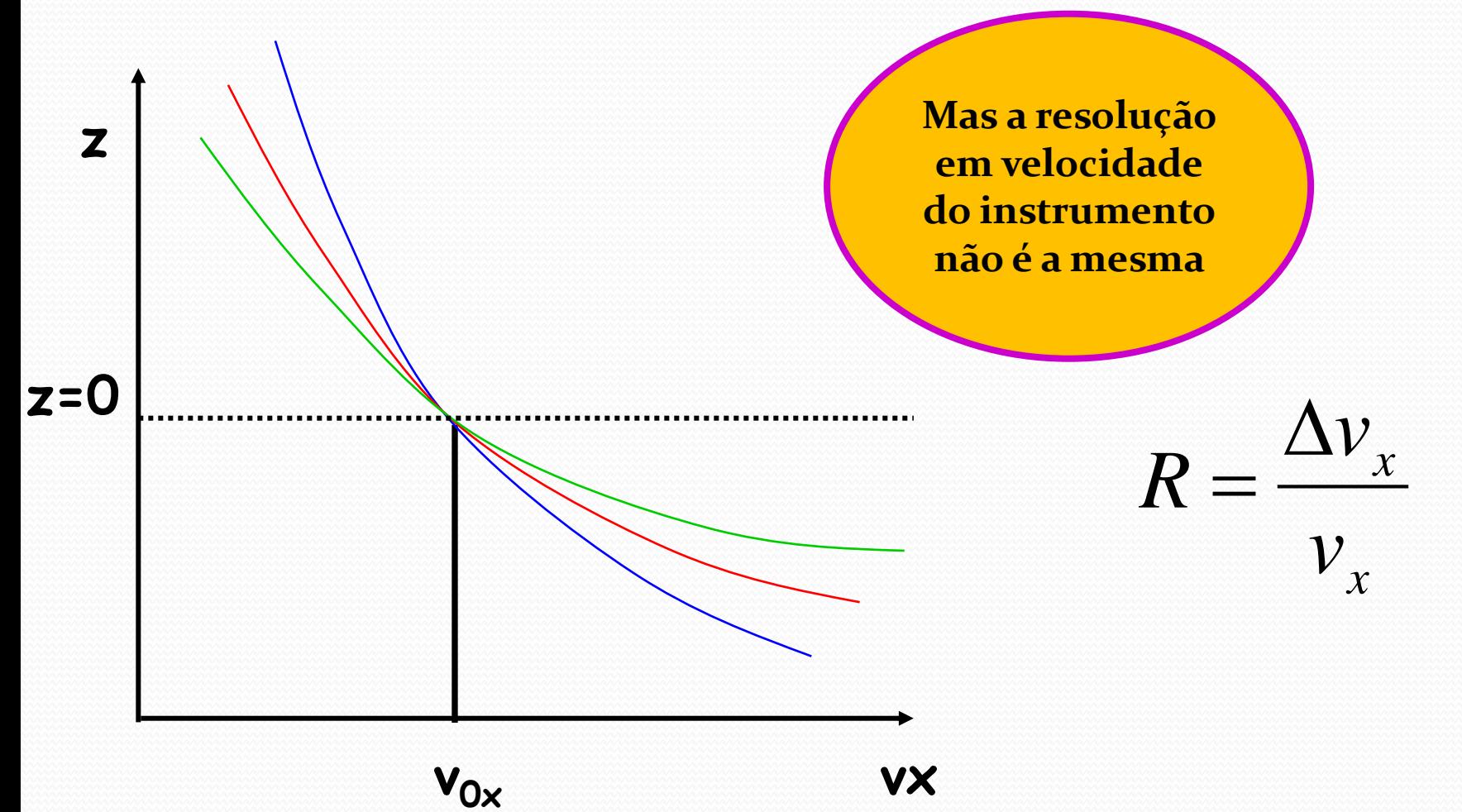

#### Resolução do seletor

 Vamos ter um erro no eixo **z** , **Δz** que é na verdade o tamanho do ponto na tela. Calculando o erro **Δv<sup>x</sup>** a partir de **Δz**, vemos que ele muda para cada curva e, portanto a resolução em velocidade muda. **vx Δz Δv<sup>x</sup> z VP/i = cte** *x x v v R*  $\Delta$ 

#### Para Entregar – Parte 3

 1- Selecione uma velocidade **v<sup>x</sup>** para passar sem desvio → **VAC** → uma razão **V<sup>P</sup> /i**.

▶ 2- Varie  $V_{AC}$ , e, portanto  $v_x$ , mantendo a razão  $V_p/i$  constante e levante a curva deslocamento **z** x **v<sup>x</sup>** .

▶ 3- Varie o valor de  $V_{p}$  e **i**, mantendo a razão constante, levante outra curva **z** x **v**<sub>x</sub>.

 Repita esse procedimento para no mínimo **3** valores diferentes de  $V_p$  e **i** sempre mantendo a razão constante

#### Para entregar – Parte 4

- 4- A partir da incerteza do deslocamento **z**, no gráfico **z** x **vx ,** calcule a dispersão em **v<sup>x</sup>** → **Δv<sup>x</sup>** , para cada uma das curvas medidas.
- 5- Calcule a resolução em velocidade do instrumento para cada uma das curvas medidas.

$$
R = \frac{\Delta v_x}{v_x}
$$

▶ 6- Comente suas observações, discuta o funcionamento do instrumento sob o ponto de vista da resolução.

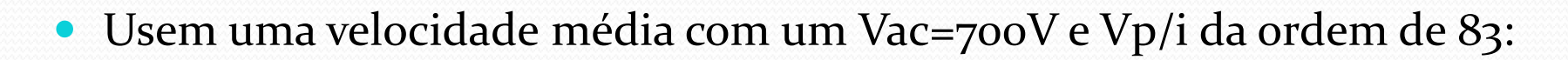

$$
\frac{V_P}{i} = \frac{25}{0.3} = \frac{10}{0.12} = \frac{5}{0.06} \approx 83
$$

- Daí tem 3 pontos para cima (800, 900, 1000V) em relação a z=0 e 3 pontos para baixo (400, 500, 600V) para cada curva.
- Ao todo 7 pontos para cada curva

**Dicas** 

 Se para algum seletor o valor de 400 for muito baixo, ou seja, não aparece o ponto na tela, subir um pouco até aparecer e manter todas as outras tensões também um pouco mais altas.